# **bet365 bonuszkod net - 2024/07/16 Notícias de Inteligência ! (pdf)**

**Autor: symphonyinn.com Palavras-chave: bet365 bonuszkod net**

#### **Resumo:**

**bet365 bonuszkod net : Bem-vindo ao estádio das apostas em symphonyinn.com! Inscreva-se agora e ganhe um bônus para apostar nos seus jogos favoritos!** 

A Bet365 é uma empresa de jogosde azar online que oferece apostas esportiva, e Jogos o casseino. Além da sede na companhia em **bet365 bonuszkod net** Stoke-on -Trent),a Be 364 tem mais

critórios Em{ k 0); Manchester Gibraltar; Malta

:

**conteúdo:**

# **bet365 bonuszkod net - 2024/07/16 Notícias de Inteligência ! (pdf)**

# **bet365 bonuszkod net**

## **bet365 bonuszkod net**

O bet365 é uma das maiores casas de apostas do mundo, oferecendo uma ampla variedade de opções de apostas em **bet365 bonuszkod net** esportes, cassino e jogos. Se você é um iniciante em **bet365 bonuszkod net** apostas, este guia irá ajudá-lo a começar a usar o bet365 e fazer suas primeiras apostas.

### **Passo a passo para começar**

1. Primeiro, visite o site do bet365 e clique no botão "Registrar".

2. Preencha o formulário de registro com suas informações pessoais, incluindo nome, endereço e data de nascimento.

- 3. Crie um nome de usuário e senha para **bet365 bonuszkod net** conta.
- 4. Depois de se registrar, você precisará fazer um depósito em **bet365 bonuszkod net bet365 bonuszkod net** conta para poder começar a apostar.
- 5. Para fazer um depósito, clique no botão "Depositar" no canto superior direito da tela.
- 6. Selecione o método de depósito desejado e siga as instruções na tela para concluir o processo.

## **Fazendo bet365 bonuszkod net primeira aposta**

Depois de ter financiado **bet365 bonuszkod net** conta, você pode começar a fazer apostas. Para fazer uma aposta, siga estes passos:

- 1. Navegue até o esporte ou evento em **bet365 bonuszkod net** que deseja apostar.
- 2. Clique nas probabilidades da aposta que deseja fazer.
- 3. Insira o valor da aposta no campo "Valor da aposta".

4. Clique no botão "Fazer aposta".

### **Dicas para iniciantes**

Aqui estão algumas dicas para ajudá-lo a começar a usar o bet365:

- Comece apostando pequenas quantias até que você se familiarize com o processo.
- Faça pesquisas sobre os esportes e eventos em **bet365 bonuszkod net** que você está apostando.
- Use as ferramentas e recursos gratuitos oferecidos pelo bet365, como transmissões ao vivo e estatísticas.
- Se você tiver alguma dúvida, não hesite em **bet365 bonuszkod net** entrar em **bet365 bonuszkod net** contato com o atendimento ao cliente do bet365.

### **Conclusão**

Apostar no bet365 é uma ótima maneira de se divertir e ter a chance de ganhar algum dinheiro. Seguindo as dicas neste guia, você pode começar a fazer apostas no bet365 hoje mesmo.

### **Perguntas frequentes**

- Qual é o valor mínimo de depósito no bet365?
- O bet365 é seguro para apostar?
- Como faço para retirar meus ganhos do bet365?

Valor mínimo de depósito e saque

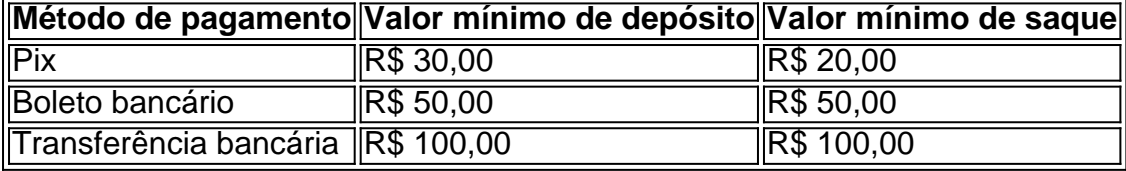

BET IN Dollars, Use Bet365 - Business / Nigéria Nairaland Forum nairelândia : res/uSE.be 364 k0 Quaisquer aposta as únicas 5 colocadas em **bet365 bonuszkod net** {k 0} oddns inferiores

1/25 (1:20) não contarão para A liberação dos seus CréditoS DeAposta contar.

#### **Informações do documento:**

Autor: symphonyinn.com Assunto: bet365 bonuszkod net Palavras-chave: **bet365 bonuszkod net - 2024/07/16 Notícias de Inteligência ! (pdf)** Data de lançamento de: 2024-07-16

#### **Referências Bibliográficas:**

- 1. [1xbet 2024 download](/post/1xbet-2024-download-2024-07-16-id-277.pdf)
- 2. [2 2 unibet](/2-2-unibet-2024-07-16-id-775.pdf)
- 3. [cadastrou ganhou 5 reais aposta](/cadastrou-ganhou-5-reais-aposta-2024-07-16-id-16028.shtml)
- 4. [jogar xadrez online gratuitamente](https://www.dimen.com.br/category-artigo/jogar-xadrez-online-gratuitamente-2024-07-16-id-30618.php)